## Test 2 / Teil 3

### Instanzen und Vektor

# Im Folgenden sind nicht immer die Lösungen angegeben, aber Sie können im Zweifelsfall selber den Compiler "fragen".

 $\exists$ void pferd7() { std::vector<int> vecI; for (int i = 0; i < 11; ++i) {  $vecI. push back(i);$ 

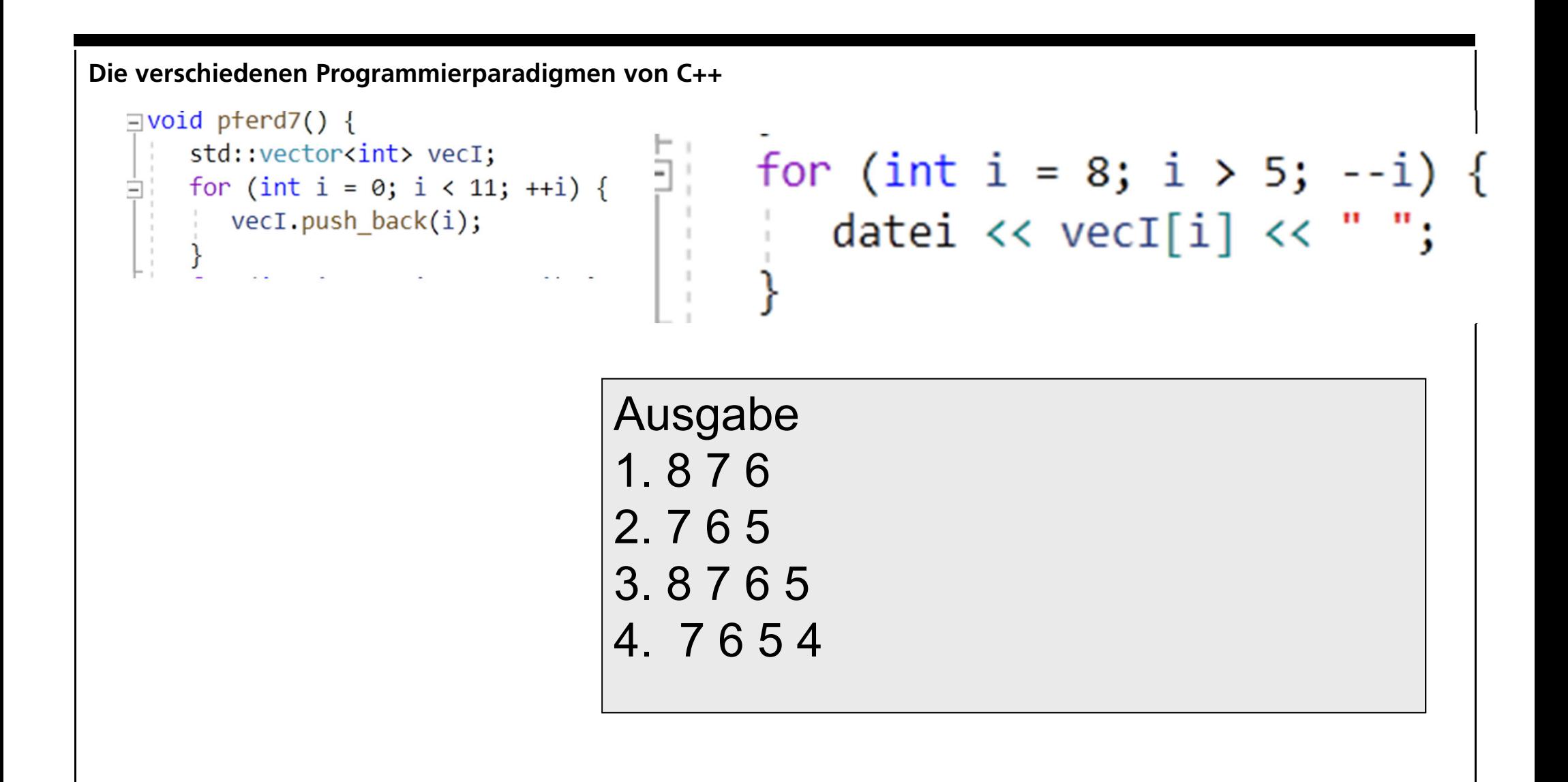

```
Die verschiedenen Programmierparadigmen von C++
  \existsvoid pterd7() {
                                    for (int i = 3; i < 6; i++) {
      std::vector<int> vecI;
    for (int i = 0; i < 11; ++i) {
                                         datei \langle\langle vecI.at(i) \langle\langle ";
      vecI.push_back(i);
                               Ausgabe?
                               1. 4 5 6
                               2. 3 4 5 6 
                               3. 3 4
                               4. 3 4 5
```

```
| class Pferd {
public:
  Pferd(int n = -1) {
n = n; datei << "+P:" << n << " "; }
  ~Pferd() {datei << "-P:" << nr << " ";};
private:
   int nr;
};
```
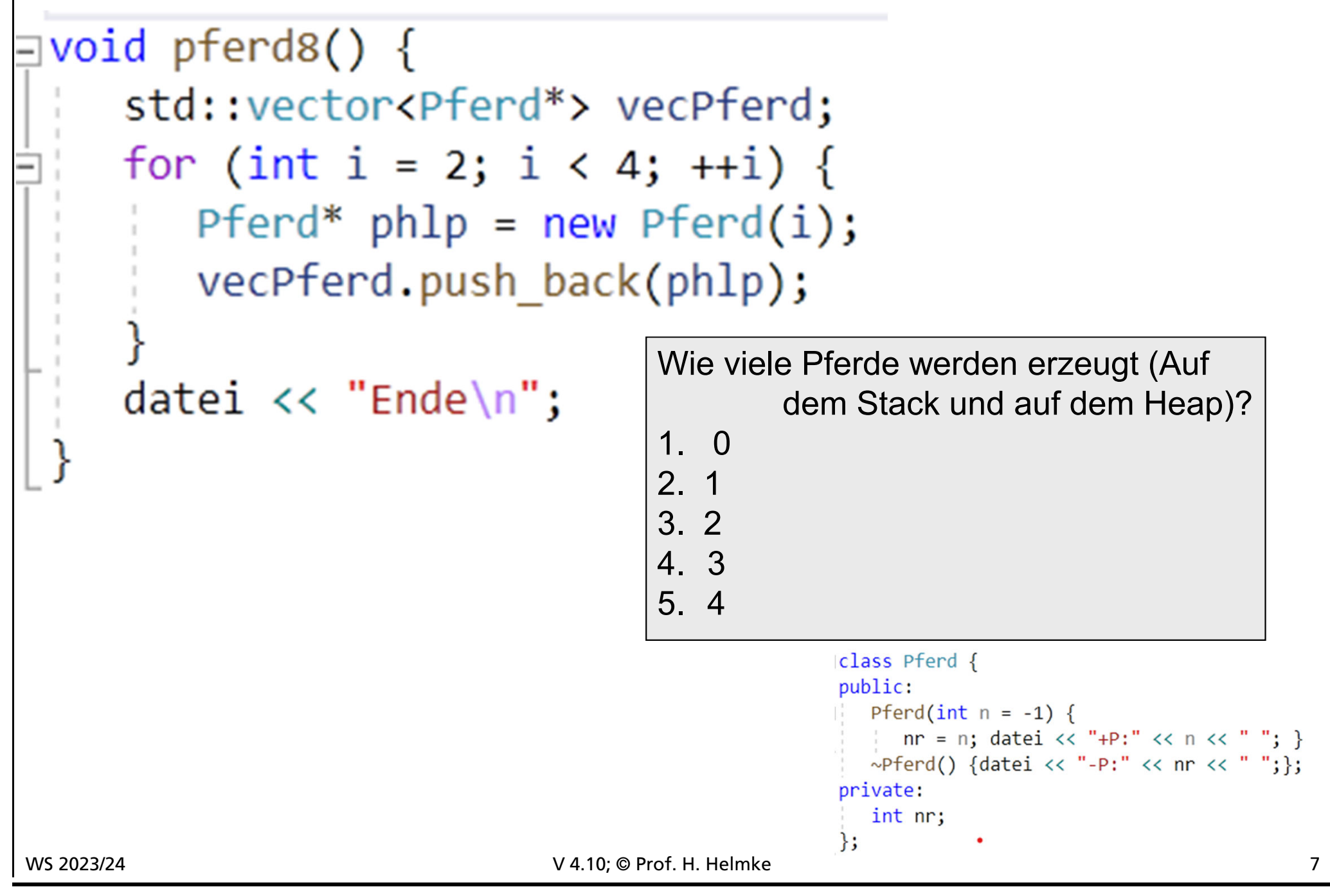

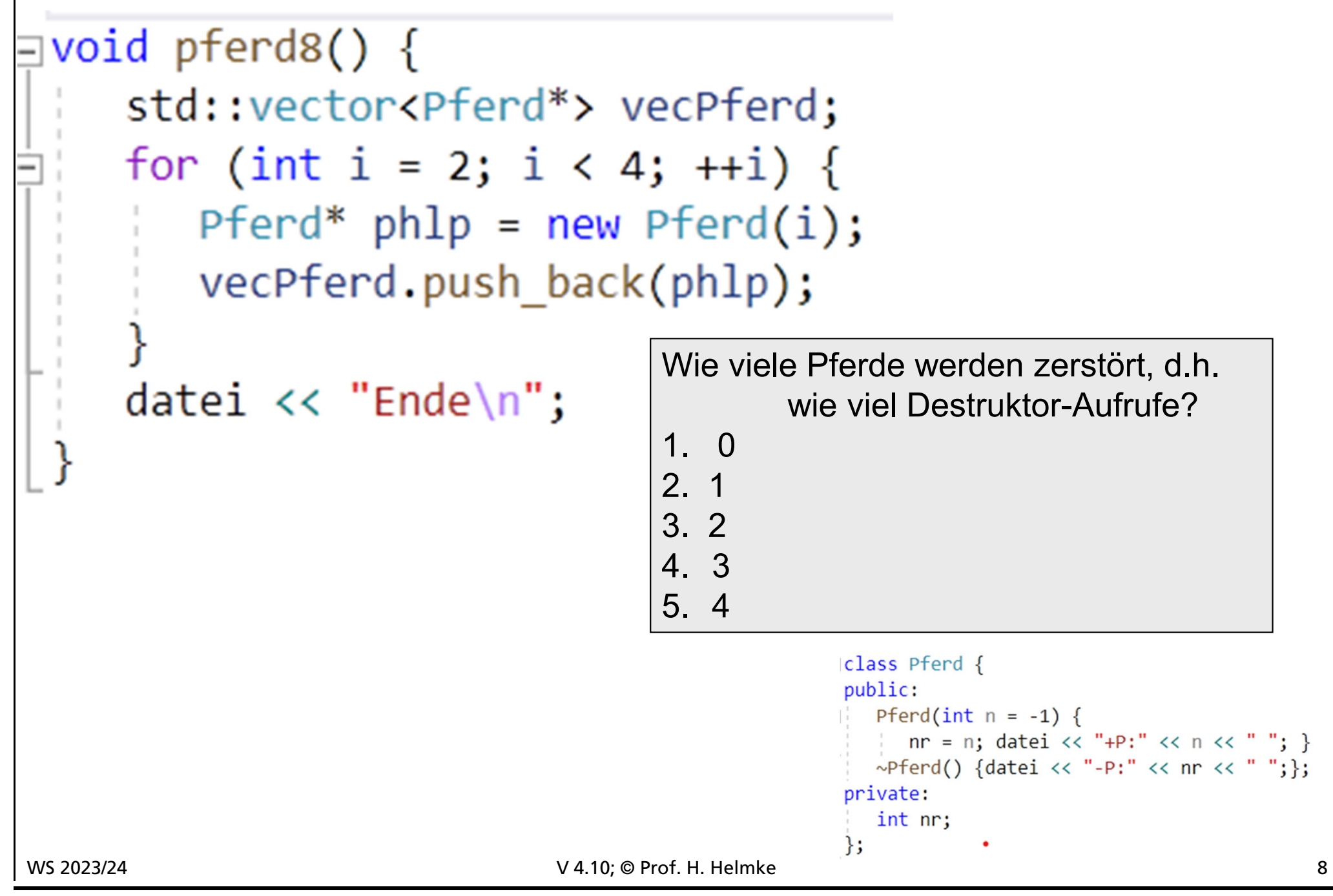

```
Die verschiedenen Programmierparadigmen von C++
```

```
\existsvoid pferd8() {
    std::vector<Pferd*> vecPferd;
    for (int i = 2; i < 4; ++i) {
       Pferd* phlp = new Pferd(i);vecPferd.push back(phlp);
```

```
datei \langle \cdot \rangle "Ende\langle n'' \rangle
```

```
Ausgabe?
1. +P2 +P2 +P3 +P3 Ende 
2. +P2 +P3 Ende –P3 – P2
3. +P2 +P3 Ende –P2 – P3
4. +P2 +P3 Ende
```

```
]void pferd9() {
   // mit 5 Pferd initialieren
   std::vector<Pferd> vecPferd(5);
   for (int i = 2; i < 4; ++i) {
      Pferd gaul(i);vecP [ ] = gaul;
      datei \ll " loop ";
   datei \lt\lt "Ende\n";
```

```
\existsvoid pferd9() {
   // mit 5 Pferd initialieren
    std::vector<Pferd> vecPferd(5);
```

```
Ausgabe?
1. keine
2. +P-1 +P-1 +P-1 +P-1 +P-1
3. +P-1 +P0 +P1 +P2 +P3
```

```
| class Pferd {
public:
   Pferd(int n = -1) {
      nr = n; datei << "+P:" << n << " "; }
   ~Pferd() {datei << "-P:" << nr << " ";};
private:
   int nr;
};
```

```
Die verschiedenen Programmierparadigmen von C++
```
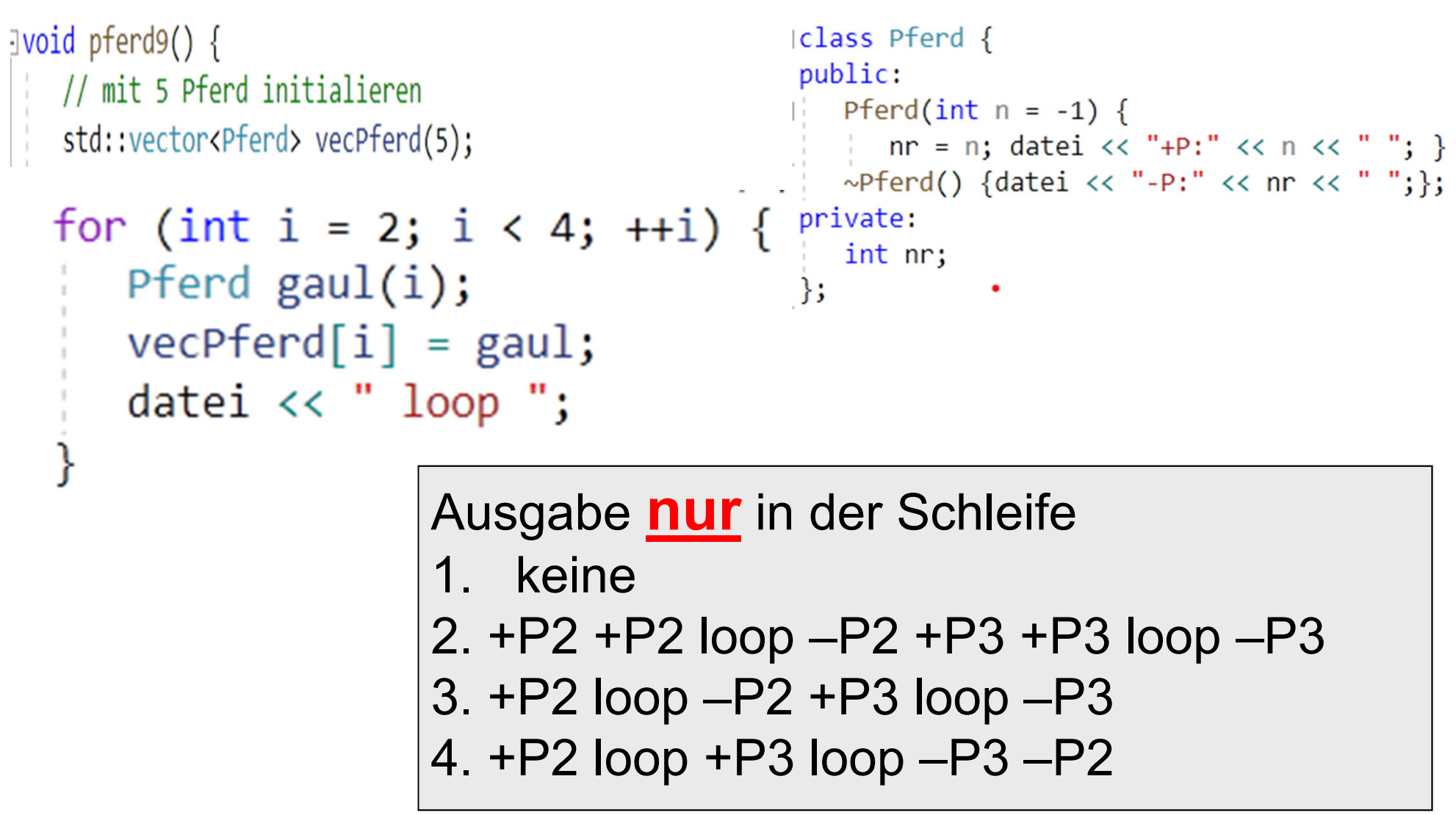

```
\existsvoid pferd9() {
                                             | class Pferd {
                                             public:
  // mit 5 Pferd initialieren
                                               Pferd(int n = -1) {
  std::vector<Pferd> vecPferd(5);
                                                   nr = n; datei << "+P:" << n << " "; }
                                                ~Pferd() {datei << "-P:" << nr << " ";};
                                             private:
  for (int i = 2; i < 4; ++i) {
                                                int nr:
      Pferd gaul(i);vecP = gaul;
      datei \langle \cdot \rangle "loop";
                                    Ausgabe nur in der Schleife
                                    1. keine
                                    2. +P2 +P2 loop –P2 +P3 +P3 loop –P3
                                    3. +P2 loop –P2 +P3 loop –P3
                                    4. +P2 loop +P3 loop –P3 –P2
```
 $y$ , vec $P$ ferd[i] = gaul; " ruft den Standard – Zuweisungsoperator Von Pferd auf. Es wird dort kein neues Pferd erzeugt. Somit ist die Ausgabe " +P2 loop –P2 +P3 loop –P3".

```
Jvoid pferd9() {
   // mit 5 Pferd initialieren
   std::vector<Pferd> vecPferd(5);
  for (int i = 2; i < 4; ++i) {
     Pferd gaul(i);vecP [i] = gaul;datei \langle\langle " loop ";
                                      \overline{a}datei \lt\lt "Ende\n";
```

```
Ausgabe nach der Schleife?
1. Ende
2. Ende –P-1 –P-1 –P2 –P3 -P-1
3. Ende –P-1 –P-1 –P-1 –P-1 -P-1 
4. Ende –P-1 –P-1 –P-1 –P-1 -P-1 –P2 –P3
```

```
\existsvoid pferd9() {
   // mit 5 Pferd initialieren
   std::vector<Pferd> vecPferd(5);
  for (int i = 2; i < 4; ++i) {
     Pferd gaul(i);vecP [ ] = gaul;
     datei \langle\langle " loop ";
     datei \lt\lt "Ende\n";
```

```
Ausgabe nach der Schleife?
1. Ende
2. Ende –P-1 –P-1 –P2 –P3 -P-1
3. Ende –P-1 –P-1 –P-1 –P-1 -P-1 
4. Ende –P-1 –P-1 –P-1 –P-1 -P-1 –P2 –P3
```
vecPferd enthält 5 Instanzen von Pferd. gaul ist bereits in der Schleife zerstört worden Somit werden 5 Destruktoren aufgerufen Die Ausgabe ist somit "Ende –P-1 –P-1 –P2 –P3 -P-1".

# Möglichkeiten sich die Speicherbelegung zu veranschaulichen

## Es ist immer nur ein Modell

```
void streichen(Tisch& t1) {
   t1.setBeine(18);
}<br>]
void beizen(Tisch t2) {
   t2.setBeine(25);
}
```

```
void tisch6() {
  Tisch eiche(7);
   Tisch linde(13);
   streichen(eiche);
   beizen(linde);
}
```

```
class Tisch {
public:
   Tisch(int n = -6) {
      bein = n; datei <<
       "+T:" << n << " ";
   }
   ~Tisch() { datei << "-T:"
       << bein << " "; };
   void setBeine(int n) { 
       bein = n; }private:
   int bein;
};
```

```
void streichen(Tisch& t1) {
   t1.setBeine(18);
}<br>]
void beizen(Tisch t2) {
   t2.setBeine(25);
}
void tisch6() {
   cout << "Bytes von Tisch: " <<
       sizeof
(Tisch) <<
"
\n"
;
   Tisch eiche(7);
   Tisch linde(13);
   PrintAddr(eiche);
   streichen(eiche);
   PrintAddr(linde);
   beizen(linde);
   PrintAddrDiff(linde, eiche);
}
```

```
void streichen(Tisch& t1) {
   t1.setBeine(18);
}
void beizen(Tisch t2) {
  t2.setBeine(25);
}
void tisch6() {
   cout << "Bytes von Tisch: " <<
       sizeof(Tisch) << "\n";
   Tisch eiche(7);
   Tisch linde(13);
   PrintAddr(eiche);
   streichen(eiche);
   PrintAddr(linde);
                        << "\n"
```
#define PrintAddr(var) \ cout << #var " Adr: " << \ reinterpret\_cast<void\*>(&var) \  $\lt\lt$  "\n"

#define PrintAddrDiff(var1, var2) \ cout << #var1 <<"- " << #var2 " Diff: " << \ reinterpret cast<int>(reinterpret cast<void\*>(&var2)) - \ reinterpret cast<int>(reinterpret cast<void\*>(&var1)) \

beizen(linde); PrintAddrDiff(linde, eiche);

}

```
void streichen(Tisch& t1) {
  t1.setBeine(18); PrintAddr(t1);
}
void beizen(Tisch t2) {
  t2.setBeine(25); PrintAddr(t2);
}
void tisch6() {
  cout << "Bytes von Tisch: " <<
       sizeof(Tisch) << "\n";
  Tisch eiche(7);
  Tisch linde(13);
  PrintAddr(eiche);
   streichen(eiche);
   PrintAddr(linde);
   beizen(linde);
  PrintAddrDiff(linde, eiche);
}
```
#### Debug-Modus

```
Bytes von Tisch: 4
eiche Adr: 00DAF870
t1 Adr: 00DAF870
linde Adr: 00DAF864
t2 Adm<mark>: 00DAF78C</mark>
linde- eiche Ditt: 12
```

```
void nb1(NullByte& t1) {
  PrintAddr(t1);
}
void nb2(NullByte t2) {
  PrintAddr(t2);
```

```
}
```

```
void nullByteTest() {
   cout << "Bytes von NullByte: " <<
         sizeof(NullByte) << "\n";
   NullByte eiche(7);
   NullByte linde(13);
  PrintAddr(eiche);
   nb1(eiche);
```

```
PrintAddr(linde);
nb2(linde);
PrintAddrDiff(linde, eiche);
```

```
}
```

```
// Klasse ohne Attribute
class NullByte {
public:
   NullByte(int n = -6) {
      datei << "+NB:" << n
       << " ";
   }
   ~NullByte() { datei << "-
       NB:"; };
};
```
#### Debug-Modus

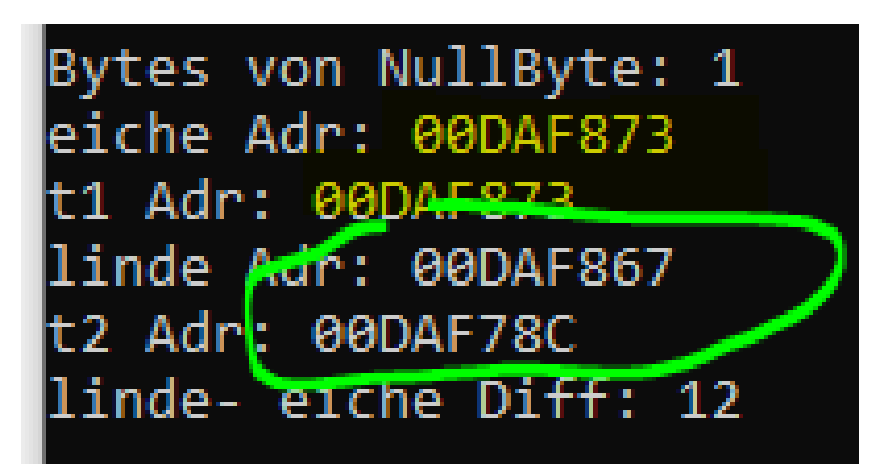

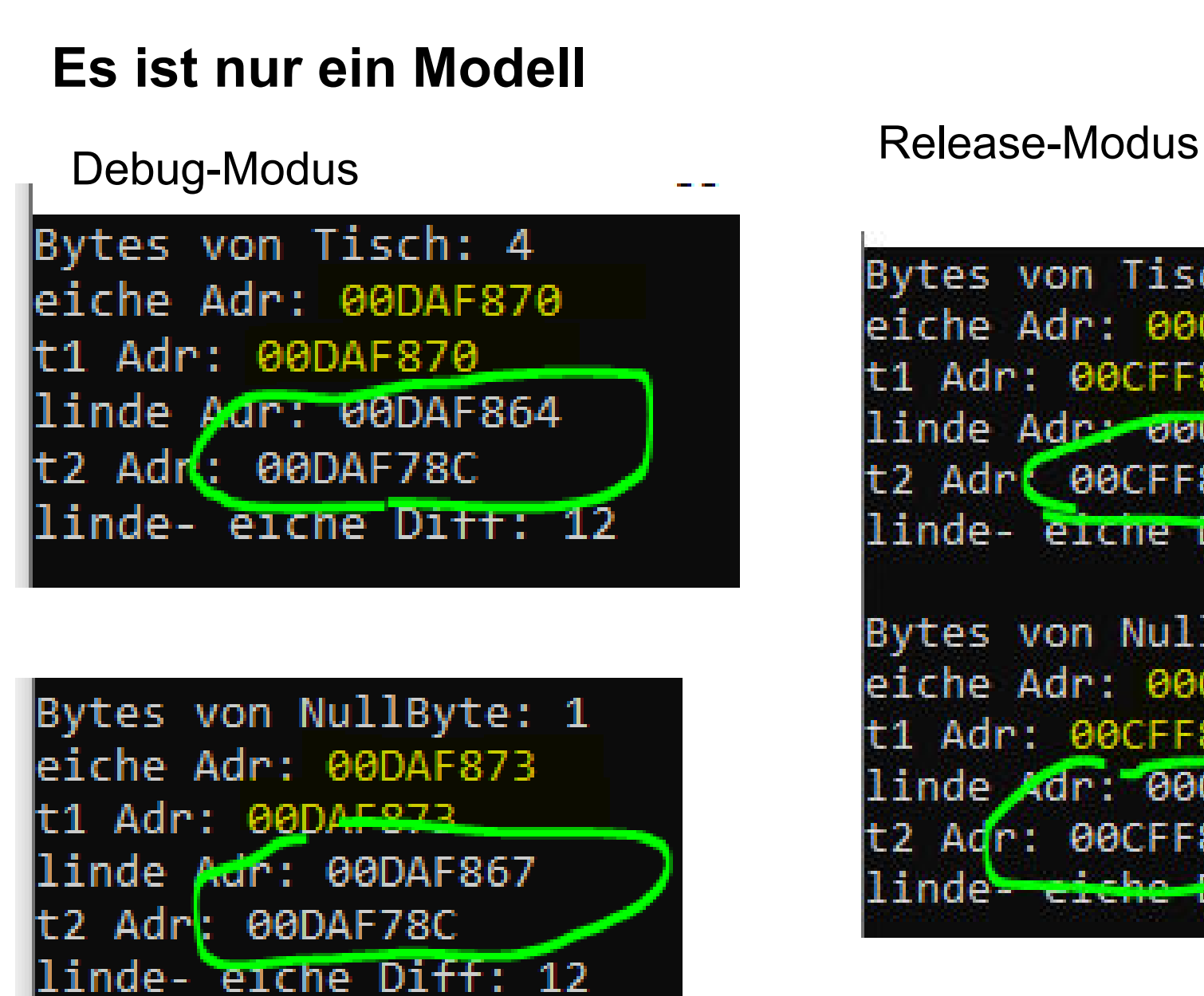

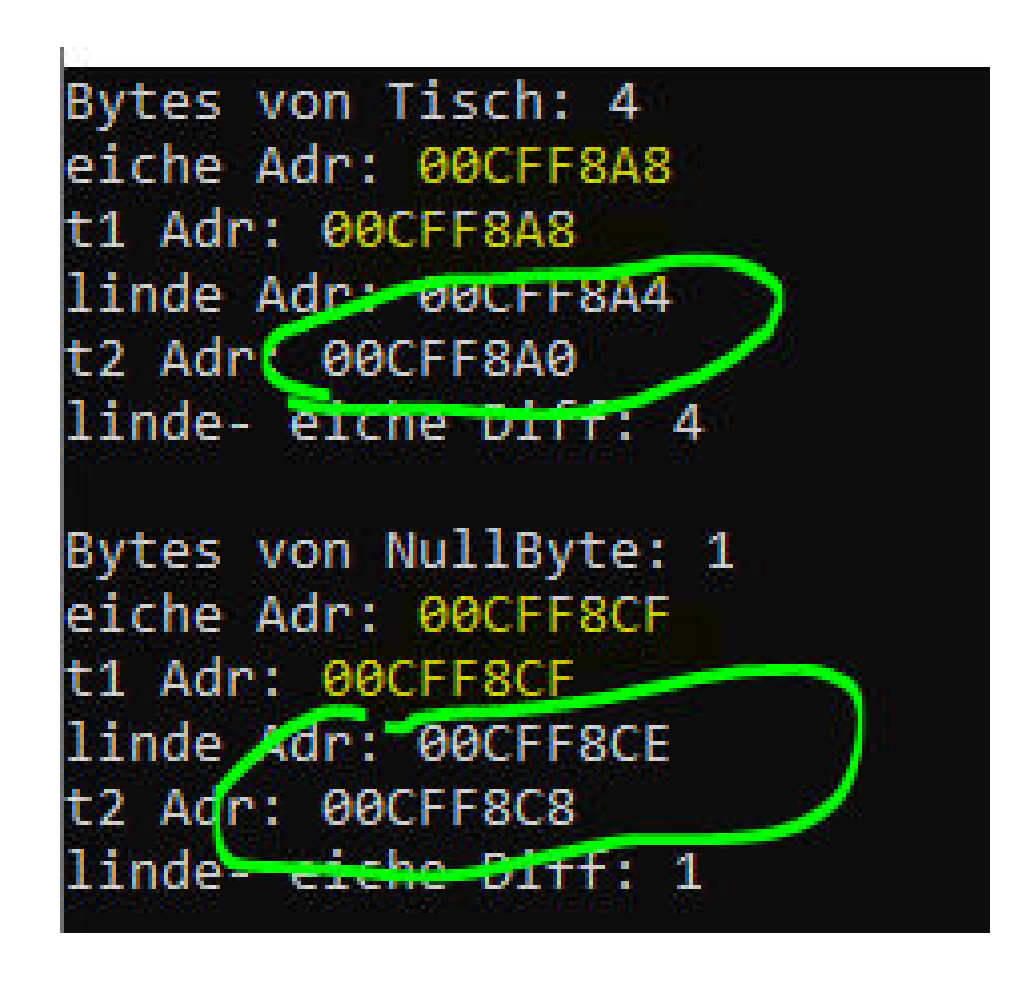

#### **Vergrößerung von Tisch um zwei weitere int-Attribute**

Release-Modus

#### Debug-Modus

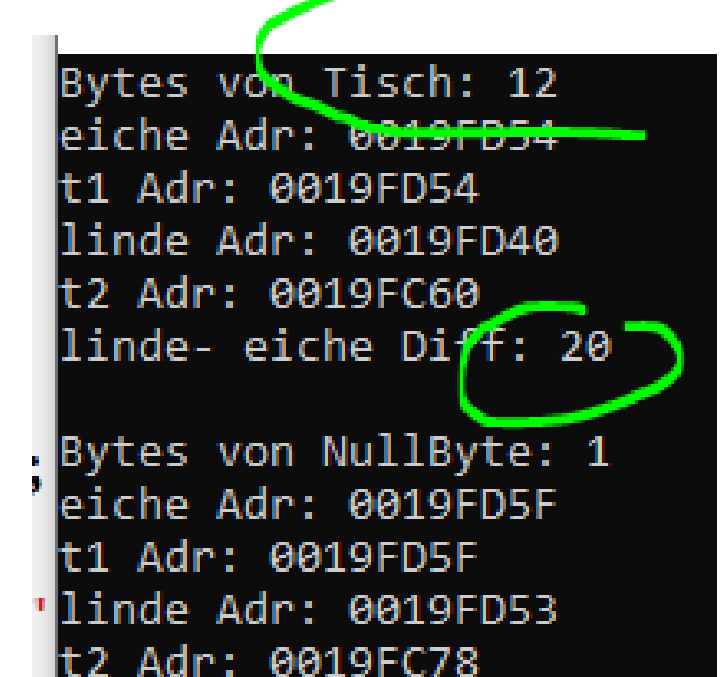

linde- eiche Diff: 12

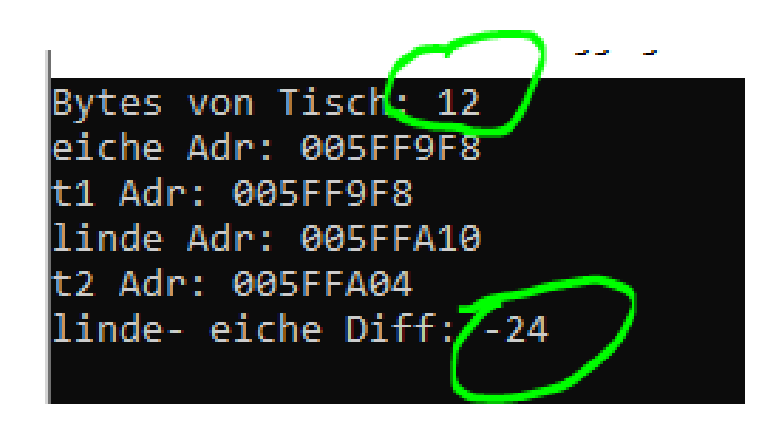